## **QGIS Application - Bug report #381 QGIS (Win 0.7.4) crashes when deleting objects in Map Composer**

*2006-11-10 08:27 AM - dorn-mail-usf-edu -*

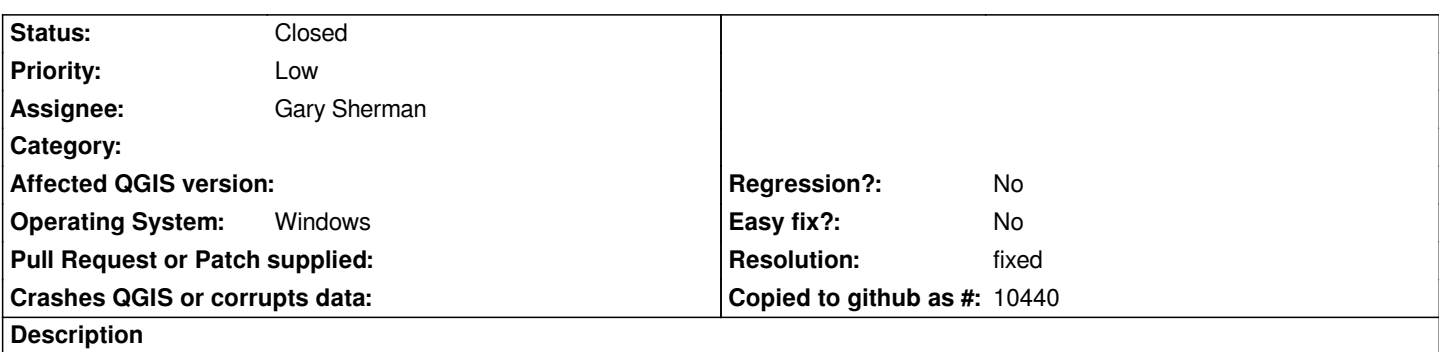

*In trying to wipe the slate of Map Composer to create a new image, I've selected an object and clicked the Delete button on keyboard. Crash!*

## **History**

## **#1 - 2007-01-01 02:41 PM - Gavin Macaulay -**

*- Resolution set to fixed*

*- Status changed from Open to Closed*

*Now works in 0.8 windows release.*